# МИНИСТЕРСТВО НАУКИ И ВЫСШЕГО ОБРАЗОВАНИЯ РОССИЙСКОЙ ФЕДЕРАЦИИ

Федеральное государственное автономное образовательное учреждение высшего образования "Казанский (Приволжский) федеральный университет" Набережночелнинский институт (филиал)

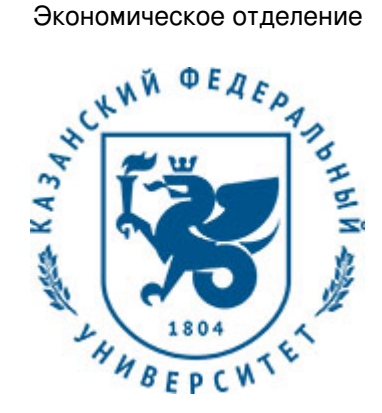

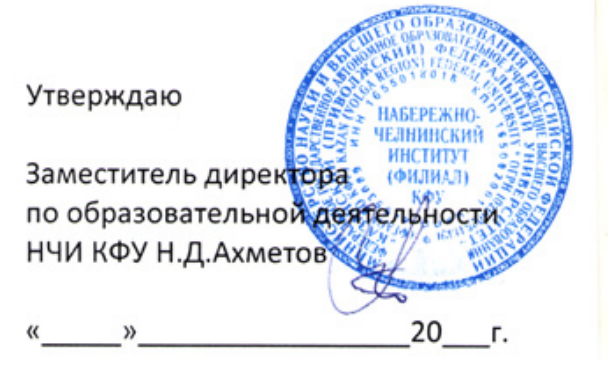

*подписано электронно-цифровой подписью*

# **Программа дисциплины**

Разработка Matlab-приложений

Направление подготовки: 38.03.05 - Бизнес-информатика Профиль подготовки: Реинжиниринг бизнес-процессов предприятий (организаций) Квалификация выпускника: бакалавр Форма обучения: заочное Язык обучения: русский Год начала обучения по образовательной программе: 2016

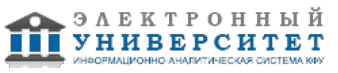

# **Содержание**

1. Перечень планируемых результатов обучения по дисциплинe (модулю), соотнесенных с планируемыми результатами освоения ОПОП ВО

2. Место дисциплины (модуля) в структуре ОПОП ВО

3. Объем дисциплины (модуля) в зачетных единицах с указанием количества часов, выделенных на контактную работу обучающихся с преподавателем (по видам учебных занятий) и на самостоятельную работу обучающихся

4. Содержание дисциплины (модуля), структурированное по темам (разделам) с указанием отведенного на них количества академических часов и видов учебных занятий

4.1. Структура и тематический план контактной и самостоятельной работы по дисциплинe (модулю)

4.2. Содержание дисциплины (модуля)

5. Перечень учебно-методического обеспечения для самостоятельной работы обучающихся по дисциплинe (модулю)

6. Фонд оценочных средств по дисциплинe (модулю)

6.1. Перечень компетенций с указанием этапов их формирования в процессе освоения образовательной программы и форм контроля их освоения

6.2. Описание показателей и критериев оценивания компетенций на различных этапах их формирования, описание шкал оценивания

6.3. Типовые контрольные задания или иные материалы, необходимые для оценки знаний, умений, навыков и (или) опыта деятельности, характеризующих этапы формирования компетенций в процессе освоения образовательной программы

6.4. Методические материалы, определяющие процедуры оценивания знаний, умений, навыков и (или) опыта деятельности, характеризующих этапы формирования компетенций

7. Перечень литературы, необходимой для освоения дисциплины (модуля)

8. Перечень ресурсов информационно-телекоммуникационной сети "Интернет", необходимых для освоения дисциплины (модуля)

9. Методические указания для обучающихся по освоению дисциплины (модуля)

10. Перечень информационных технологий, используемых при осуществлении образовательного процесса по дисциплинe (модулю), включая перечень программного обеспечения и информационных справочных систем (при необходимости)

11. Описание материально-технической базы, необходимой для осуществления образовательного процесса по дисциплинe (модулю)

12. Средства адаптации преподавания дисциплины (модуля) к потребностям обучающихся инвалидов и лиц с ограниченными возможностями здоровья

13. Приложение №1. Фонд оценочных средств

14. Приложение №2. Перечень литературы, необходимой для освоения дисциплины (модуля)

15. Приложение №3. Перечень информационных технологий, используемых для освоения дисциплины (модуля), включая перечень программного обеспечения и информационных справочных систем

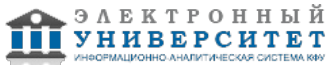

Программу дисциплины разработал(а)(и) Гареева Г.А.

### 1. Перечень планируемых результатов обучения по дисциплине (модулю), соотнесенных с планируемыми результатами освоения ОПОП ВО

Обучающийся, освоивший дисциплину (модуль), должен обладать следующими компетенциями:

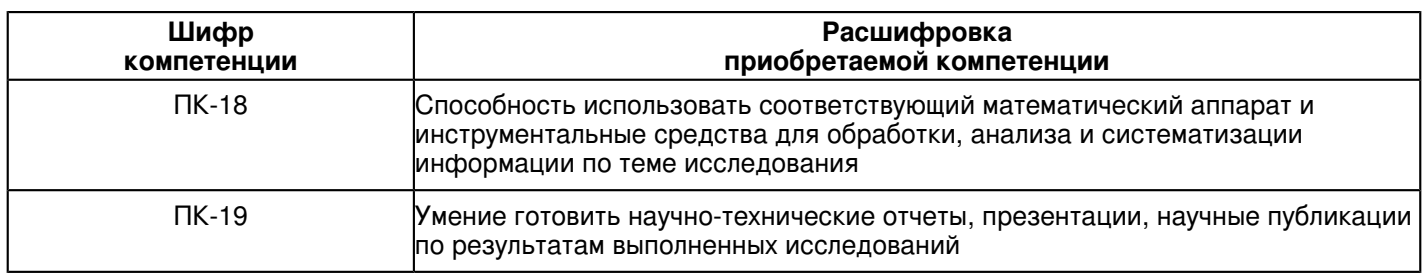

Обучающийся, освоивший дисциплину (модуль):

Должен знать:

- методологию и методику построения, анализа и применения математических моделей экономических объектов;

- иерархию классов вычислительных объектов (типов данных);

- основные подходы к интерпретации и визуализации результатов расчетов;

Должен уметь:

- работать с составом интегрированной среды MatLab и приобрести навыки работы с командным окном, рабочим пространством, текстовым редактором;

- выполнять простейшие операции по созданию, инициализации и преобразованиям матриц и векторов. доступа к элементам массивов средствами языка MatLab;

- организовывать программные конструкции с использованием операторов управления программой. оформление модулей MatLab в виде файлов-сценариев и файлов-функций;

- оценивать производительность программного кода в среде MatLab и методы повышения эффективности программ;

- рассчитывать средствами среды MatLab математические модели задач, описывающих экономические процессы (функции реализующие задачи линейного программирования, квадратичного программирования и  $T.A.$ );

Должен владеть:

- современным программным обеспечением, используемым для расчетов математических моделей задач, описывающих экономические процессы;

- инструментарием моделирования в среде MatLab.

Должен демонстрировать способность и готовность:

- применять результаты освоения дисциплины в профессиональной деятельности.

# 2. Место дисциплины (модуля) в структуре ОПОП ВО

Данная дисциплина (модуль) включена в раздел "Б1.В.ДВ.7 Дисциплины (модули)" основной профессиональной образовательной программы 38.03.05 "Бизнес-информатика (Реинжиниринг бизнес-процессов предприятий (организаций))" и относится к дисциплинам по выбору.

Осваивается на 5 курсе в 9 семестре.

#### 3. Объем дисциплины (модуля) в зачетных единицах с указанием количества часов, выделенных на контактную работу обучающихся с преподавателем (по видам учебных занятий) и на самостоятельную работу обучающихся

Общая трудоемкость дисциплины составляет 3 зачетных(ые) единиц(ы) на 108 часа(ов).

Контактная работа - 12 часа(ов), в том числе лекции - 4 часа(ов), практические занятия - 0 часа(ов), лабораторные работы - 8 часа(ов), контроль самостоятельной работы - 0 часа(ов).

Самостоятельная работа - 92 часа(ов).

Контроль (зачёт / экзамен) - 4 часа(ов).

Форма промежуточного контроля дисциплины: зачет в 9 семестре.

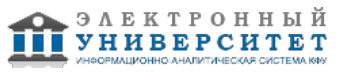

### **4. Содержание дисциплины (модуля), структурированное по темам (разделам) с указанием отведенного на них количества академических часов и видов учебных занятий**

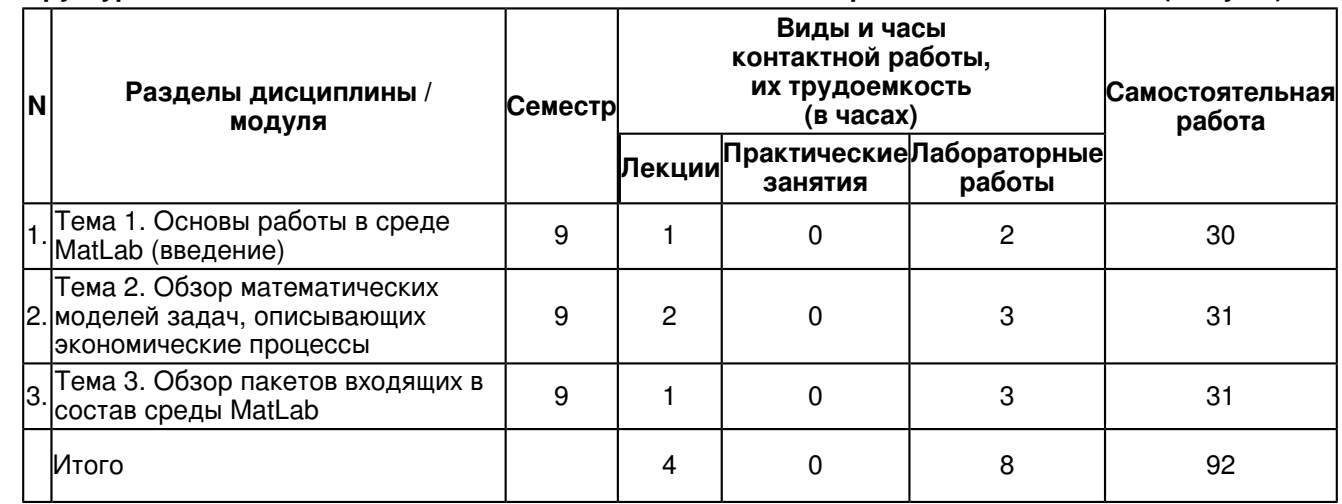

### **4.1 Структура и тематический план контактной и самостоятельной работы по дисциплинe (модулю)**

# **4.2 Содержание дисциплины (модуля)**

# **Тема 1. Основы работы в среде MatLab (введение)**

MatLab как научный калькулятор. Командное окно. Операции с числами. Типы данных. Арифметические операторы в среде MatLab.

Простейшие операции с массивами. Ввод массивов, индексы.

Управляющие операторы. Логические операторы. Операторы цикла.

Встроенные функции в среде MatLab. Оператор "двоеточие"

Частные каталоги. M-файлы.

Программирование в среде MatLab. Создание собственных функций.

# **Тема 2. Обзор математических моделей задач, описывающих экономические процессы**

Моделирование производственных систем.

Математические модели и методы управления производственными запасами.

Модели транспортных потоков.

Модели текущего отраслевого регулирования.

# **Тема 3. Обзор пакетов входящих в состав среды MatLab**

Пакет Optimization Toolbox - предназначен для решения задач оптимизации.

Пакет PDE Toolbox - предназначен для решения дифференциальных уравнений в частных производных.

Пакет Splines Toolbox - предназначен для интерполяции данных.

### **5. Перечень учебно-методического обеспечения для самостоятельной работы обучающихся по дисциплинe (модулю)**

Самостоятельная работа обучающихся выполняется по заданию и при методическом руководстве преподавателя, но без его непосредственного участия. Самостоятельная работа подразделяется на самостоятельную работу на аудиторных занятиях и на внеаудиторную самостоятельную работу. Самостоятельная работа обучающихся включает как полностью самостоятельное освоение отдельных тем (разделов) дисциплины, так и проработку тем (разделов), осваиваемых во время аудиторной работы. Во время самостоятельной работы обучающиеся читают и конспектируют учебную, научную и справочную литературу, выполняют задания, направленные на закрепление знаний и отработку умений и навыков, готовятся к текущему и промежуточному контролю по дисциплине.

Организация самостоятельной работы обучающихся регламентируется нормативными документами, учебно-методической литературой и электронными образовательными ресурсами, включая:

Порядок организации и осуществления образовательной деятельности по образовательным программам высшего образования - программам бакалавриата, программам специалитета, программам магистратуры (утвержден приказом Министерства образования и науки Российской Федерации от 5 апреля 2017 года №301)

Письмо Министерства образования Российской Федерации №14-55-996ин/15 от 27 ноября 2002 г. "Об активизации самостоятельной работы студентов высших учебных заведений"

Устав федерального государственного автономного образовательного учреждения "Казанский (Приволжский) федеральный университет"

Правила внутреннего распорядка федерального государственного автономного образовательного учреждения высшего профессионального образования "Казанский (Приволжский) федеральный университет"

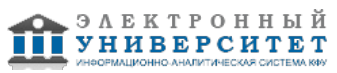

Локальные нормативные акты Казанского (Приволжского) федерального университета Компьютерное моделирование физических в пакете Matlab+CD. - https://e.lanbook.com/book/650#book\_name Обратные прикладные задачи и Matlab. + CD. - https://e.lanbook.com/book/2037#book\_name Системы автоматического управления: теория, применения, моделирование в Matlab. https://e.lanbook.com/book/5848#book\_name

# **6. Фонд оценочных средств по дисциплинe (модулю)**

### **6.1 Перечень компетенций с указанием этапов их формирования в процессе освоения образовательной программы и форм контроля их освоения**

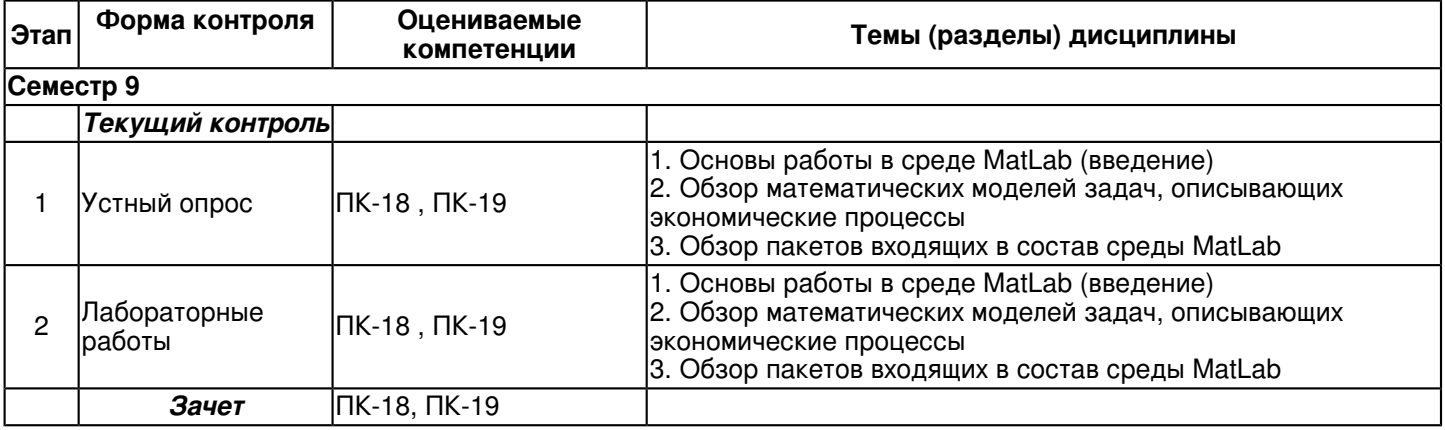

#### **6.2 Описание показателей и критериев оценивания компетенций на различных этапах их формирования, описание шкал оценивания**

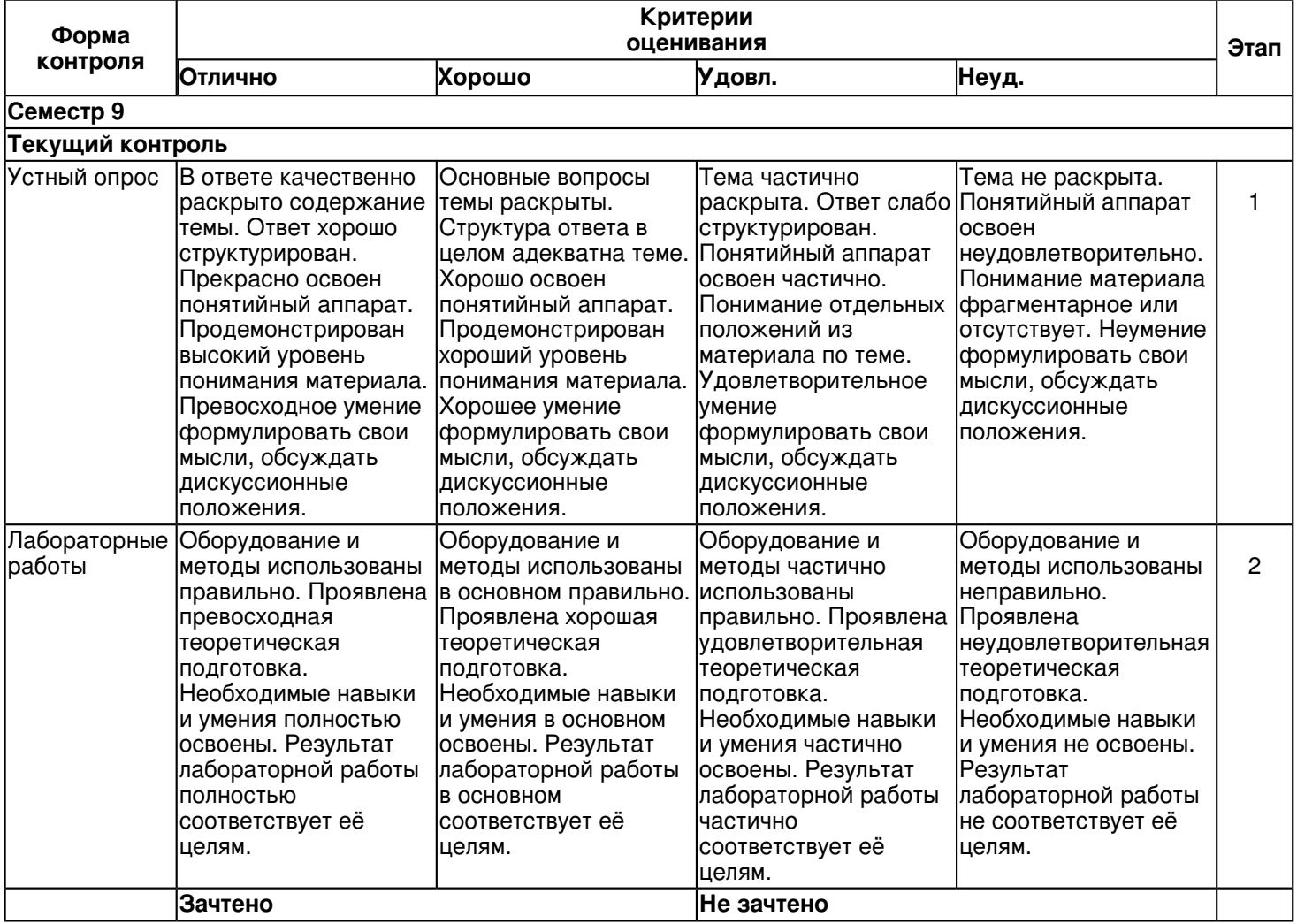

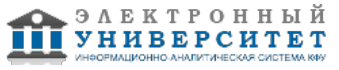

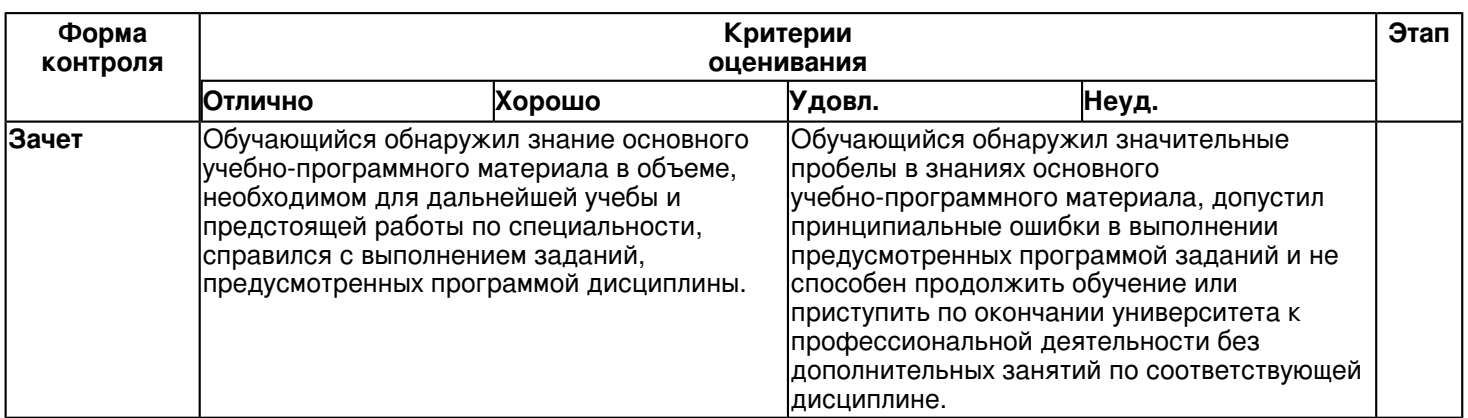

### 6.3 Типовые контрольные задания или иные материалы, необходимые для оценки знаний, умений, навыков и (или) опыта деятельности, характеризующих этапы формирования компетенций в процессе освоения образовательной программы

### Семестр 9

# Текущий контроль

# 1. Устный опрос

Темы 1, 2, 3

- 1. Управляющие операторы. Логические операторы. Операторы цикла.
- 2. Встроенные функции в среде MatLab. Оператор "двоеточие".
- 3. Частные каталоги. М-файлы.
- 4. Программирование в среде MatLab. Создание собственных функций.
- 5. Типы данных.
- 6. Математические модели и методы управления производственными запасами.
- 7. MatLab как научный калькулятор.
- 8. Командное окно
- 9. Пакет Optimization Toolbox.
- 10. Пакет PDE Toolbox.
- 11. Пакет Splines Toolbox.

# 2. Лабораторные работы

Темы 1, 2, 3

- 1. Модели транспортных потоков.
- 2. Модели текущего отраслевого регулирования.
- 3. Операции с числами.
- 4. Моделирование производственных систем.
- 5. Арифметические операторы в среде MatLab.
- 6. Простейшие операции с массивами. Ввод массивов, индексы.
- 7. Доступ к элементам массивов, ячеек и структур данных в Matlab.
- 8. Создание компонентов .NET Builder.
- 9. Компилятор MATLAB и его возможности.
- 10. Ввод массивов, индексы.

# Зачет

- Вопросы к зачету:
- 1. MatLab как научный калькулятор.
- 2. Командное окно.
- 3. Операции с числами.
- 4. Типы данных.
- 5. Арифметические операторы в среде MatLab.
- 6. Основные особенности записи текста программы на языке Matlab.
- 7. Файлы-сценарии и файлы-функции в Matlab: понятия, особенности.
- 8. Построение простейших графиков функций в Matlab.
- 9. Доступ к элементам массивов, ячеек и структур данных в Matlab.
- 10. Простейшие операции с массивами.
- 11. Ввод массивов, индексы.
- 12. Управляющие операторы.
- 13. Логические операторы.
- 14. Операторы цикла.
- 15. Встроенные функции в среде MatLab.

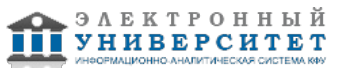

- 16. Оператор "двоеточие".
- 17. Частные каталоги.
- 18. M-файлы.
- 19. Программирование в среде MatLab.
- 20. Создание собственных функций.
- 21. Моделирование производственных систем.
- 22. Математические модели и методы управления производственными запасами.
- 23. Модели транспортных потоков.
- 24. Модели текущего отраслевого регулирования.
- 25. Пакет Optimization Toolbox.
- 26. Пакет PDE Toolbox.
- 27. Пакет Splines Toolbox.
- 28. Система компьютерной математики MATLAB.
- 29. Компилятор MATLAB и его возможности.
- 30. Пакет расширения MATLAB Builder для Excel.
- 31. Особенности программирования на VBA.
- 32. Создание формы Visual Basic.
- 33. Создание дополнений Excel.
- 34. Среда разработки Microsoft .NET.
- 35. Основные элементы платформы Microsoft .NET.
- 36. Пакет расширения MATLAB Builder для .NET.
- 37. Создание компонентов .NET Builder.
- 38. Программирования с компонентами .NET Builder.
- 39. Создание компонентов MATLAB и их использование при разработке Windows-приложений на C#.
- 40. Программирование на Visual Studio с использованием математических процедур MATLAB.

### **6.4 Методические материалы, определяющие процедуры оценивания знаний, умений, навыков и (или) опыта деятельности, характеризующих этапы формирования компетенций**

В КФУ действует балльно-рейтинговая система оценки знаний обучающихся. Суммарно по дисциплинe (модулю) можно получить максимум 100 баллов за семестр, из них текущая работа оценивается в 50 баллов, итоговая форма контроля - в 50 баллов.

Для зачёта:

56 баллов и более - "зачтено".

55 баллов и менее - "не зачтено".

Для экзамена:

86 баллов и более - "отлично".

71-85 баллов - "хорошо".

56-70 баллов - "удовлетворительно".

55 баллов и менее - "неудовлетворительно".

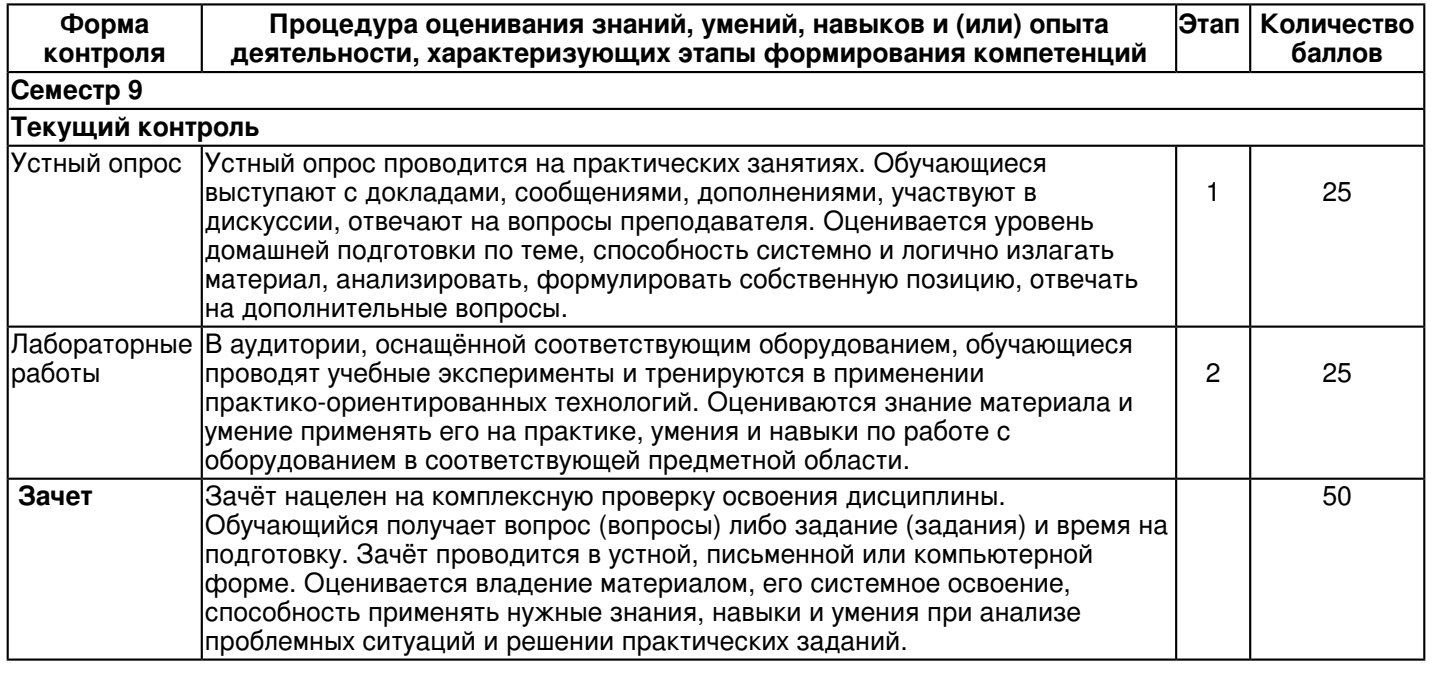

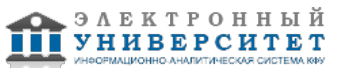

### **7. Перечень литературы, необходимой для освоения дисциплины (модуля)**

Освоение дисциплины (модуля) предполагает изучение основной и дополнительной учебной литературы. Литература может быть доступна обучающимся в одном из двух вариантов (либо в обоих из них):

- в электронном виде - через электронные библиотечные системы на основании заключенных КФУ договоров с правообладателями и предоставленных доступов НЧИ КФУ;

- в печатном виде - в фонде библиотеки Набережночелнинского института (филиала) КФУ. Обучающиеся получают учебную литературу на абонементе по читательским билетам в соответствии с правилами пользования библиотекой.

Электронные издания доступны дистанционно из любой точки при введении обучающимся своего логина и пароля от личного кабинета в системе "Электронный университет". При использовании печатных изданий библиотечный фонд должен быть укомплектован ими из расчета не менее 0,5 экземпляра (для обучающихся по ФГОС 3++ - не менее 0,25 экземпляра) каждого из изданий основной литературы и не менее 0,25 экземпляра дополнительной литературы на каждого обучающегося из числа лиц, одновременно осваивающих данную дисциплину.

Перечень основной и дополнительной учебной литературы, необходимой для освоения дисциплины (модуля), находится в Приложении 2 к рабочей программе дисциплины. Он подлежит обновлению при изменении условий договоров КФУ с правообладателями электронных изданий и при изменении комплектования фондов библиотеки Набережночелнинского института (филиала) КФУ.

### **8. Перечень ресурсов информационно-телекоммуникационной сети "Интернет", необходимых для освоения дисциплины (модуля)**

Ощепков А. Ю. Системы автоматического управления: теория, применение, моделирование в MATLAB [Электронный ресурс] : учебное пособие / А. Ю. Ощепков. - Санкт-Петербург : Лань, 2013. - 208 с. https://e.lanbook.com/book/5848

Поршнев С. В. Компьютерное моделирование физических процессов в пакете MATLAB. + CD [Электронный ресурс] : учебное пособие / С. В. Поршнев. - Санкт-Петербург : Лань, 2011. - 736 с. - https://e.lanbook.com/book/650 Сизиков В.С. Обратные прикладные задачи и MatLab. + CD [Электронный ресурс] : учебное пособие / В. С. Сизиков. - Санкт-Петербург : Лань, 2011. - 256 с. - https://e.lanbook.com/book/2037

# **9. Методические указания для обучающихся по освоению дисциплины (модуля)**

Методические указания к лабораторным занятиям

Предназначены для оказания помощи студентам по выполнению лабораторных работ в объеме определенного курса или его раздела.

Обучающийся может в достаточном объеме усвоить и успешно реализовать конкретные знания, умения, навыки и компетенции в своей практической деятельности при выполнении следующих условий:

1) систематическая работа на учебных занятиях под руководством преподавателя и самостоятельная работа по закреплению полученных знаний и навыков;

2) добросовестное выполнение заданий преподавателя на практических занятиях;

3) выяснение и уточнение отдельных предпосылок, умозаключений и выводов, содержащихся в учебном курсе; взаимосвязей отдельных его разделов, используемых методов, характера их использования в практической деятельности;

4) сопоставление точек зрения различных авторов по затрагиваемым в учебном курсе проблемам; выявление неточностей и некорректного изложения материала в периодической и специальной литературе;

5) периодическое ознакомление с последними теоретическими и практическими достижениями в изучаемой области;

6) проведение собственных научных и практических исследований по одной или нескольким актуальным проблемам;

7) подготовка научных статей для опубликования в периодической печати, выступление на научно-практических конференциях, участие в работе студенческих научных обществ, круглых столах и диспутах.

Методические указания к лекциям

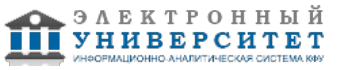

В ходе лекционных занятий вести конспектирование учебного материала. Обращать внимание на категории, формулировки, раскрывающие содержание тех или иных явлений и процессов, научные выводы и практические рекомендации, положительный опыт в ораторском искусстве. Желательно оставить в рабочих конспектах поля, на которых делать пометки из рекомендованной литературы, дополняющие материал прослушанной лекции, а также подчеркивающие особую важность тех или иных теоретических положений. Задавать преподавателю уточняющие вопросы с целью уяснения теоретических положений, разрешения спорных ситуаций. В ходе подготовки к лабораторным работам изучить основную литературу, ознакомиться с дополнительной литературой, новыми публикациями в периодических изданиях: журналах, газетах и т.д. При этом учесть рекомендации преподавателя и требования учебной программы. Дорабатывать свой конспект лекции, делая в нем соответствующие записи из литературы, рекомендованной преподавателем и предусмотренной учебной программой. Подготовить тезисы для выступлений по всем учебным вопросам, выносимым на лабораторную работу. Продумать примеры с целью обеспечения тесной связи изучаемой теории с реальной жизнью. Своевременное и качественное выполнение самостоятельной работы базируется на соблюдении настоящих рекомендаций и изучении рекомендованной литературы. Студент может дополнить список использованной литературы современными источниками, не представленными в списке рекомендованной литературы, и в дальнейшем использовать собственные подготовленные учебные материалы при написании курсовых и дипломных работ.

Методические указания к самостоятельной работе

Подготовка к лабораторной работе включает 2 этапа: 1й - организационный; 2й - закрепление и углубление теоретических знаний. На первом этапе студент планирует свою самостоятельную работу, которая включает: уяснение задания на самостоятельную работу; - подбор рекомендованной литературы; - составление плана работы, в котором определяются основные пункты предстоящей подготовки. Составление плана дисциплинирует и повышает организованность в работе. Второй этап включает непосредственную подготовку студента к занятию. Начинать надо с изучения рекомендованной литературы. Необходимо помнить, что на лекции обычно рассматривается не весь материал, а только его часть. Остальная его часть восполняется в процессе самостоятельной работы. В связи с этим работа с рекомендованной литературой обязательна. Особое внимание при этом необходимо обратить на содержание основных положений и выводов, объяснение явлений и фактов, уяснение практического приложения рассматриваемых теоретических вопросов. В процессе этой работы студент должен стремиться понять и запомнить основные положения рассматриваемого материала, примеры, поясняющие его, а также разобраться в иллюстративном материале. Заканчивать подготовку следует составлением плана (конспекта) по изучаемому материалу (вопросу). Это позволяет составить концентрированное, сжатое представление по изучаемым вопросам. В процессе подготовки к занятиям рекомендуется взаимное обсуждение материала, во время которого закрепляются знания, а также приобретается практика в изложении и разъяснении полученных знаний, развивается речь. При необходимости следует обращаться за консультацией к преподавателю. Идя на консультацию, необходимо хорошо продумать вопросы, которые требуют разъяснения.

### Методические указания к устному опросу

Одним из условий, обеспечивающих успех устного опроса, является совокупность определенных конкретных требований к выступлениям, докладам, рефератам студентов. Эти требования должны быть достаточно четкими и в то же время не настолько регламентированными, чтобы сковывать творческую мысль, насаждать схематизм.

Перечень требований к любому выступлению студента примерно таков:

- связь выступления с предшествующей темой или вопросом;

- раскрытие сущности проблемы;
- методологическое значение для научной, профессиональной и практической деятельности.

Важнейшие требования к выступлениям студентов - самостоятельность в подборе фактического материала и аналитическом отношении к нему, умение рассматривать примеры и факты во взаимосвязи и взаимообусловленности, отбирать наиболее существенные из них.

Приводимые участником опроса примеры и факты должны быть существенными, по возможности перекликаться с профилем обучения. Примеры из области наук, близких к будущей специальности студента, из сферы познания, обучения поощряются руководителем семинара. Выступление студента должно соответствовать требованиям логики. Четкое вычленение излагаемой проблемы, ее точная формулировка, неукоснительная последовательность аргументации именно данной проблемы, без неоправданных отступлений от нее в процессе обоснования, безусловная доказательность, непротиворечивость и полнота аргументации, правильное и содержательное использование понятий и терминов.

Письменная домашняя работы и задания могут быть индивидуальными и общими.

При подготовке к зачёту необходимо опираться прежде всего на лекции, а также на источники, которые разбирались на семинарах и практических занятиях в течение семестра. В каждом билете на зачёт содержатся 5 вопросов и тематическая задача.

 **10. Перечень информационных технологий, используемых при осуществлении образовательного процесса по дисциплинe (модулю), включая перечень программного обеспечения и информационных справочных систем (при необходимости)** 

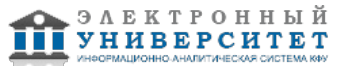

Перечень информационных технологий, используемых при осуществлении образовательного процесса по дисциплине (модулю), включая перечень программного обеспечения и информационных справочных систем, представлен в Приложении 3 к рабочей программе дисциплины (модуля).

### **11. Описание материально-технической базы, необходимой для осуществления образовательного процесса по дисциплинe (модулю)**

Материально-техническое обеспечение образовательного процесса по дисциплине (модулю) включает в себя следующие компоненты:

Помещения для самостоятельной работы обучающихся, укомплектованные специализированной мебелью (столы и стулья) и оснащенные компьютерной техникой с возможностью подключения к сети "Интернет" и обеспечением доступа в электронную информационно-образовательную среду КФУ.

Учебные аудитории для контактной работы с преподавателем, укомплектованные специализированной мебелью (столы и стулья).

Компьютер и принтер для распечатки раздаточных материалов.

Мультимедийная аудитория.

Компьютерный класс.

#### **12. Средства адаптации преподавания дисциплины к потребностям обучающихся инвалидов и лиц с ограниченными возможностями здоровья**

При необходимости в образовательном процессе применяются следующие методы и технологии, облегчающие восприятие информации обучающимися инвалидами и лицами с ограниченными возможностями здоровья:

- создание текстовой версии любого нетекстового контента для его возможного преобразования в альтернативные формы, удобные для различных пользователей;

- создание контента, который можно представить в различных видах без потери данных или структуры, предусмотреть возможность масштабирования текста и изображений без потери качества, предусмотреть доступность управления контентом с клавиатуры;

- создание возможностей для обучающихся воспринимать одну и ту же информацию из разных источников например, так, чтобы лица с нарушениями слуха получали информацию визуально, с нарушениями зрения аудиально;

- применение программных средств, обеспечивающих возможность освоения навыков и умений, формируемых дисциплиной, за счёт альтернативных способов, в том числе виртуальных лабораторий и симуляционных технологий;

- применение дистанционных образовательных технологий для передачи информации, организации различных форм интерактивной контактной работы обучающегося с преподавателем, в том числе вебинаров, которые могут быть использованы для проведения виртуальных лекций с возможностью взаимодействия всех участников дистанционного обучения, проведения семинаров, выступления с докладами и защиты выполненных работ, проведения тренингов, организации коллективной работы;

- применение дистанционных образовательных технологий для организации форм текущего и промежуточного контроля;

- увеличение продолжительности сдачи обучающимся инвалидом или лицом с ограниченными возможностями здоровья форм промежуточной аттестации по отношению к установленной продолжительности их сдачи:

- продолжительности сдачи зачёта или экзамена, проводимого в письменной форме, - не более чем на 90 минут;

- продолжительности подготовки обучающегося к ответу на зачёте или экзамене, проводимом в устной форме, - не более чем на 20 минут;

- продолжительности выступления обучающегося при защите курсовой работы - не более чем на 15 минут.

Программа составлена в соответствии с требованиями ФГОС ВО и учебным планом по направлению 38.03.05 "Бизнес-информатика" и профилю подготовки "Реинжиниринг бизнес-процессов предприятий (организаций)".

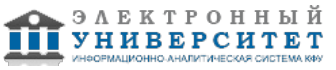

*Приложение 2 к рабочей программе дисциплины (модуля) Б1.В.ДВ.7 Разработка Matlab-приложений*

### **Перечень литературы, необходимой для освоения дисциплины (модуля)**

Направление подготовки: 38.03.05 - Бизнес-информатика

Профиль подготовки: Реинжиниринг бизнес-процессов предприятий (организаций)

Квалификация выпускника: бакалавр

Форма обучения: заочное

Язык обучения: русский

Год начала обучения по образовательной программе: 2016

#### **Основная литература:**

1. Амос Г. MATLAB. Теория и практика : учебное пособие / Г. Амос. - Москва : ДМК Пресс, 2016. - ISBN 978-5-97060-183-9. - URL: http://www.studentlibrary.ru/book/ISBN9785970601839.html. - Текст : электронный.

2. Гайдук А. Р. Теория автоматического управления в примерах и задачах с решениями в MATLAB : учебное пособие / А. Р. Гайдук, В. Е. Беляев, Т. А. Пьявченко. - 5-е изд., испр. и доп. - Санкт-Петербург : Лань, 2019. - 464 с. - ISBN 978-5-8114-4200-3. - URL: https://e.lanbook.com/book/125741. - Текст : электронный.

3. Глухов В. В. Математические модели менеджмента : учебное пособие / В. В. Глухов, М. Д. Медников. - 2-е изд., стер. - Санкт-Петербург : Лань, 2018. - 500 с. - ISBN 978-5-8114-2654-6. - URL: https://e.lanbook.com/book/101826. - Текст : электронный.

### **Дополнительная литература:**

1. Дьяконов В. П. MATLAB 6. 5 SP1/7/7 SP1/7 SP2 + Simulink 5/6. Инструменты искусственного интеллекта и биоинформатики : учебное пособие / В. П. Дьяконов, В. В. Круглов - Москва : СОЛОН-ПРЕСС, 2009. - 456 с. - ISBN 5-98003-255-Х. - URL : https://www.studentlibrary.ru/book/ISBN5980032551061.html. - Текст : электронный.

2. Цифровая обработка сигналов и MATLAB : учебное пособие / А. И. Солонина, Д. М. Клионский, Т. В. Меркучева, С. Н. Перов. - Санкт-Петербург : БХВ-Петербург, 2013. - 512 с. - ISBN 978-5-9775-0919-0. - URL: https://znanium.com/catalog/product/940365. - Текст : электронный.

3. Щетинин Ю.И. Анализ и обработка сигналов в среде MATLAB : учебное пособие / Ю. И. Щетинин. - Новосибирск : Новосибирский государственный технический университет (НГТУ), 2011. - 115 с. - ISBN 978-5-7782-1807-9. - URL: https://znanium.com/catalog/product/548133. - Текст : электронный.

4. Квасов Б. И. Численные методы анализа и линейной алгебры. Использование Matlab и Scilab : учебное пособие / Б. И. Квасов. - Санкт-Петербург : Лань, 2016. - 328 с. - ISBN 978-5-8114-2019-3. - URL: https://e.lanbook.com/book/71713. - Текст : электронный.

5. Кудинов Ю. И. Теория автоматического управления (с использованием MATLAB - SIMULINK) : учебное пособие / Ю. И. Кудинов, Ф. Ф. Пащенко. - 3-е изд., стер. - Санкт-Петербург : Лань, 2019. - 312 с. - ISBN 978-5-8114-1994-4. - URL: https://e.lanbook.com/book/111198. - Текст : электронный.

6. Ощепков А. Ю. Системы автоматического управления: теория, применение, моделирование в MATLAB: учебное пособие / А. Ю. Ощепков. - 3-е изд., стер. - Санкт-Петербург : Лань, 2018. - 208 с. - ISBN 978-5-8114-1471-0. - URL: https://e.lanbook.com/book/104954. - Текст : электронный.

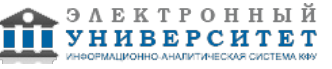

*Приложение 3 к рабочей программе дисциплины (модуля) Б1.В.ДВ.7 Разработка Matlab-приложений*

### **Перечень информационных технологий, используемых для освоения дисциплины (модуля), включая перечень программного обеспечения и информационных справочных систем**

Направление подготовки: 38.03.05 - Бизнес-информатика

Профиль подготовки: Реинжиниринг бизнес-процессов предприятий (организаций)

Квалификация выпускника: бакалавр

Форма обучения: заочное

Язык обучения: русский

Год начала обучения по образовательной программе: 2016

Освоение дисциплины (модуля) предполагает использование следующего программного обеспечения и информационно-справочных систем:

Операционная система Microsoft Windows 7 Профессиональная или Windows XP (Volume License) Пакет офисного программного обеспечения Microsoft Office 365 или Microsoft Office Professional plus 2010 Браузер Mozilla Firefox

Браузер Google Chrome

Adobe Reader XI или Adobe Acrobat Reader DC

Kaspersky Endpoint Security для Windows

Учебно-методическая литература для данной дисциплины имеется в наличии в электронно-библиотечной системе "ZNANIUM.COM", доступ к которой предоставлен обучающимся. ЭБС "ZNANIUM.COM" содержит произведения крупнейших российских учёных, руководителей государственных органов, преподавателей ведущих вузов страны, высококвалифицированных специалистов в различных сферах бизнеса. Фонд библиотеки сформирован с учетом всех изменений образовательных стандартов и включает учебники, учебные пособия, учебно-методические комплексы, монографии, авторефераты, диссертации, энциклопедии, словари и справочники, законодательно-нормативные документы, специальные периодические издания и издания, выпускаемые издательствами вузов. В настоящее время ЭБС ZNANIUM.COM соответствует всем требованиям федеральных государственных образовательных стандартов высшего образования (ФГОС ВО) нового поколения.

Учебно-методическая литература для данной дисциплины имеется в наличии в электронно-библиотечной системе Издательства "Лань" , доступ к которой предоставлен обучающимся. ЭБС Издательства "Лань" включает в себя электронные версии книг издательства "Лань" и других ведущих издательств учебной литературы, а также электронные версии периодических изданий по естественным, техническим и гуманитарным наукам. ЭБС Издательства "Лань" обеспечивает доступ к научной, учебной литературе и научным периодическим изданиям по максимальному количеству профильных направлений с соблюдением всех авторских и смежных прав.

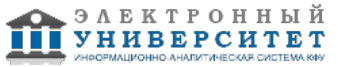